## MASTER EN ADMINISTRACIÓN DE EMPRESAS

### **MODULO CONTABILIDAD**

### **Tema 1. METODOLOGÍA CONTABLE (Temas multimedia y temas en PDF, imprimibles)**

- 1. El Patrimonio
- 2. El Balance de Situación
- 3. Pérdidas y Ganancias I
- 4. Pérdidas y Ganancias II
- 5. Balance de situación y Pérdidas y Ganancias
- 6. La cuenta y el asiento I
- 7. La cuenta y el asiento II
- 8. Los asientos I
- 9. Los asientos II
- 10. El ciclo contable
- 11. La amortización
- 12. El IVA
- 13. El IVA intracomunitario
- 14. Operaciones en moneda extranjera
- 15. El leasing
- 16. Los soportes contables
	- Plantilla Balance de Situación
	- Plantilla Cuenta Pérdidas y Ganancias

### **Tema 2. CURSO CONTAPLUS**

- 1. Alta de empresa
- 2. Plan General Contable
- 3. Gestión de asientos
- 4. Opciones IVA
- 5. Gestión de cheques
- 6. Inventario
- 7. Comprobación de asientos
- 8. Contabilidad de costes
- 9. Vencimientos
- 10. Balances
- 11. Ejercicio
- 12. Cierre de ejercicio
- 13. Problemas de impresión
- 14. Plan presupuestario
- 15. Caja auxiliar
- 16. Banca electrónica

### *EJERCICIOS (con soluciones)*

- 1. Ejercicio alta de empresa *Solución ejercicio 1*
- 2. Alta subcuentas *Solución ejercicio 2*
- 3. Realizar asientos *Solución ejercicio 3*
- 4. Gestión de inventario  *Solución ejercicio 4*
- 5. Asientos predefinidos *Solución ejercicio 5*
- 6. Contabilidad analítica. Alta departamentos y proyectos  *Solución ejercicio 6*

### **CURSO CONTASOL**

- Tema 1. Iniciar contasol y su entorno de trabajo Tema 2. Crear una empresa Tema 3. Usuarios y usuarias Tema 4. Otras configuraciones Tema 5. Empezamos a trabajar I Tema 5. Empezamos a trabajar II Tema 5. Empezamos a trabajar III Tema 6. Asientos predefinidos Tema 7. Cuentas de clientes I Tema 7. Cuentas de proveedores II Tema 8. Opciones del libro diario Tema 9. Punteo de extractos
- Tema 10. Consultas y listados
- Tema 11. Bancos
- Tema 12. Útiles
- Tema 13. Cierre y apertura del ejercicio
- Tema 14. Gestión del inmovilizado Inventario
- Tema 15.Gestion de cobros y pagos Tesorería Efectos
- Tema 15. Gestión de cobros y pagos Tesorería Cheques y transferencias
- Tema 16. Control de costes
- Tema 17. Control de presupuestos
- Tema 18. Impresos oficiales
- Tema 19. Facturación
	- Manual CONTASOL
	- Programa Contasol

### **Tema 3. ELABORACIÓN E INTERPRETACIÓN DE LAS CUENTAS ANUALES DE LAS PYMES**

1. Las cuentas anuales I: el balance, la cuenta pérdidas y ganancias, la memoria, y el estado de cambios en el patrimonio neto.

2. Las cuentas anuales II. El estado de flujos de efectivo(EFE)

### **Tema 4. TRATAMIENTO CONTABLE Y REGISTRO DEL IVA**

Tratamiento Contable del IVA

- A. Operaciones IVA Soportado. Ejemplos
- B. Operaciones IVA Repercutido. Ejemplos
- C. Declaración y Liquidación IVA. Ejemplos

### **Tema 5. PRÁCTICA CONTABLE**

Aquí tenemos todos los soportes contables de esta empresa ficticia EXPORT MUEBLE S.L.

- Enunciado ejercicio contabilidad Export Mueble S.L.
- Soportes contables reales

### **Tema 6. ANÁLISIS CONTABLE**

- Análisis Contable. Estudio e interpretación del Balance de Situación
- Análisis y estudio del Fondo de Maniobra. Estados de equilibrio y desequilibrio. Necesidades y financiación del Fondo de Maniobra.

### **Tema 7. ANÁLISIS DE CONTROL DE GESTIÓN**

- Introducción al Análisis de Control de Gestión y sus instrumentos.
- Análisis de Control de Gestión I. Métodos de presupuestación.
- Análisis de Control de Gestión II. Planificación financiera.

### **Contabilidad de Costes**

- Introducción a la Contabilidad de Costes
- Manual de Contabilidad de Costes
- Ejercicio Costes Directos-Indirectos
- Solución ejercicio Costes Directos-Indirectos
- Ejercicio Costes Fijos-Variables

### **Tema 8. CÁLCULO DE DESVIACIONES**

- Introducción al cálculo de desviaciones
- Cálculo de desviaciones: Conceptos y clases

*TEST AUTOEVALUACION FINAL*

### **MODULO LABORAL**

### **EXPLICACIONES MULTIMEDIA**

- 1. Introducción
- 2. Contratos de trabajo
- 3. Contratos de trabajo 2
- 4. Contratos de trabajo 3
- 5. Contratos de trabajo 4
- 6. Contratos de trabajo 5
- 7. Contratos de trabajo 6
- 8. Modificaciones sustanciales, el despido
- 9. El recibo de salarios
- 10. El recibo de salarios 2
- 11. Sistema Siltra
- 12. Sistema contrata
- 13. Sistema RED
- 14. Sistema delta

### **TEMAS Y MANUALES**

- 1. Alta de empresa
- 2. Alta de los trabajadores
- 3. Las nóminas
- 4. Liquidación a la seguridad social

### **Manuales**

Manual de nóminas y seguros sociales Manual Laboral para PYMES Manual del IRPF

#### *Dispone a continuación las soluciones a los ejercicios planteados en los temas*

*Soluciones Tema 1* Comunicación de apertura Inscripción del empresario en la Seguridad Social. TA6 Declaración de entidad gestora Afiliación a la Seguridad Social. TA1 Solicitud de Alta, Baja o Variación de Datos. TA2-1 Solicitud de Alta, Baja o Variación de Datos. TA2-2 Solicitud de Alta, Baja o Variación de Datos. TA2-3 *Soluciones Tema 2* Copia básica del contrato Contrato de duración determinada Contrato en prácticas Contrato indefinido *Soluciones Tema 3* Tablas de cotización por IT y IMS Solución nómina

### *Solución Tema 4*

Recibo de liquidación a la seguridad social

### **EJERCICIOS PARA PRACTICAR**

- 1. Alta inicial en la empresa. Retribución mensual
- 2. Alta inicial en la empresa. Retribución diaria
- 3. Mensualidad ordinaria
- 4. Trabajador contratado a tiempo parcial
- 5. Incapacidad temporal por enfermedad común I
- 6. Incapacidad temporal por enfermedad común II
- 7. Incapacidad temporal por accidente de trabajo
- 8. Trabajadora en situación de maternidad
- 9. Interinidad por maternidad
- 10. Riesgo durante el embarazo
- 11. Contrato indefinido con paga extra
- 12. Trabajador en situación de pluriempleo
- 13. Horas extraordinarias
- 14. Contrato indefinido. Medidas para el fomento del empleo
- 15. Contrato de trabajo en formación
- 16. Contrato de trabajo en prácticas
- 17. Ejercicio propuesto sin resolver

### **SISTEMA DE LIQUIDACIÓN DIRECTA**

- 1. Conceptos y construcción de liquidación
- 2. Sistema de Liquidación Directa
- 3. Datos a remitir para la cotización
- 4. Liquidaciones complementarias
- 5. Reglas para determinar el control de bases con ajuste mensual
- 6. Tratamiento de los errores
- 7. Manual Siltra
- 8. Sistema de Liquidación Directa

### **CURSO NOMINAPLUS (Multimedia)**

- 1. Inicio Nominaplus
- 2. Inicio Nominaplus II
- 3. Categorías de los convenios
- 4. Alta de los trabajadores
- 5. Horas extras
- 6. Incapacidad temporal
- 7. Huelga y vacaciones
- 8. IRPF
- 9. Atrasos
- 10. Nóminas y Seguros Sociales
- 11. Baja de un trabajador
- 12. Tablas de RRHH
- 13. RRHH

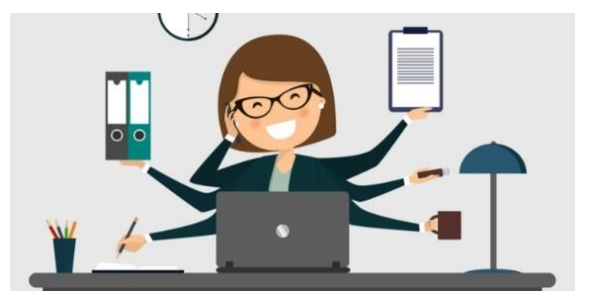

### *EJERCICIOS PROPUESTOS*

- 1. Convenio
- 2. Alta de empresa
- 3. Alta de los trabajadores
- 4. Nóminas, seguros sociales, e IRPF
- 5. Atrasos
- 6. Incidencias

### *EJERCICIOS RESUELTOS*

- 1. Solución ejercicio Convenio
- 2. Solución ejercicio Alta de Empresa
- 3. Solución ejercicio Alta de Trabajadores
- 4. Solución ejercicio Nóminas, Seguros Sociales e IRPF
- 5. Solución ejercicio Atrasos
- 6. Solución ejercicio Incidencias
- 7. Como enlazar Nominaplus y Contaplus
- 8. Configurar nóminas en Nominaplus

### **CURSO PREVENCION DE RIESGOS LABORALES**

- 1. Introducción
- 2. Conceptos generales de trabajo
- 3. Conceptos sobre salud y condiciones de trabajo
- 4. Evaluación de las condiciones de trabajo
- 5. Vigilancia de la salud
- 6. Gestión de accidentes de trabajo
- 7. Precauciones generales
- 8. Qué hacer
- 9. Primeros auxilios maniobra de Heimlich
- 10. Primeros auxilios quemaduras
- 11. Primeros auxilios RCP
- 12. Lugares de trabajo
- 13. Máquinas y herramientas
- 14. Trabajos en altura
- 15. Riesgo eléctrico
- 16. señalización de seguridad
- 17. Equipos de protección individual
- 18. Planes de emergencia y evacuación
- 19. Incendios uso de extintores
- 20. Conceptos básicos sobre la Ley PRL
- 21. Ley 31-1995 de Prevención de Riesgos Laborales
- 22. R.D 39-1997 Reglamento de servicios de prevención

### *Manual PRL*

*TESTS AUTOEVALUACION FINAL Examen Laboral Examen Nominaplus Examen PRL*

### **MODULO FISCAL PARA PYMES**

#### **TEMAS MULTIMEDIA (CURSO IRPF)**

- 0. Impuesto sobre la renta de las personas fisicas
- 1. Ambito de aplicación
- 2. Hecho imponible
- 3. Rentas que no deben declararse
- 4. Obligados a realizar la declaracion del irpf
- 5. No obligados a declarar
- 6. Como y cuando debe presentarse la declaración
- 7. Rentas que se deben declarar en cada periodo.
- 8. Tributacion individual y conjunta
- 9. Rendimientos del trabajo I
	- 9.1 Rendimientos del trabajo II
- 10. Capital inmobiliario
- 11. Rendimientos del capital mobiliario
- 12. Rendimientos de actividades economicas I 12.1 Rendimientos de activiades economicas II

#### **MANUALES Y EJEMPLOS**

- Manual del irpf
- 1. Indemnización por contrato de seguro
- 2. Dietas por desplazamiento
- 3. Retribuciones en especie
- 4. Alquiler de un apartamento
- 5. Traspaso de un local
- 6. Dividendos e intereses bancarios
- 7. Usufructo
- 8. Letras del tesoro
- 9. Seguro de vida
- 10. Estimación directa simplificada
- 11. Estimación objetiva por signos, índices y módulos
- 

#### **TEMAS MULTIMEDIA (CURSO IVA)**

Tema 1. Régimen general del IVA I Tema 1.2. Régimen general del IVA II Tema 1.3. Régimen general del IVA III Tema 1.3. Régimen general del IVA IV Tema 2. La regla de la prorrata Tema 3. Operaciones intracomunitarias Tema 4. Regímenes especiales I Tema 4.1. Regímenes especiales II Tema 4.2. Regímenes especiales III

12.2. Rendimientos de actividades economicas

III

- 13. Ganancias y perdidas patrimoniales 13.1 Ganancias y perdidas patrimoniales
- 14. Regimenes especiales
- 15. Clases de renta
- 16. Base imponible
- 17. Base liquidable.Reducciones
- 18. Circunstancias personales y familiares
- 19. Determinacion de la cuota integra
- 20. Determinacion de la cuota liquida
- 21. Deducciones de la cuota liquida I
- 22. Deducciones de la cuota liquida II
- 23. Pagos a cuenta y cuota resultante de la declaracion
- 24. Caso practico final

12. Ejercicio Liquidación Anual Renta - *TEST DE AUTOEVALUACION IRPF*

### **MANUALES Y EJEMPLOS**

- Manual Impuesto sobre el Valor Añadido Ejercicio 1 Ejercicio 2 Ejercicio 3 Ejercicio 4 Ejercicio 5 Ejercicio 6 Ejercicio Final Soluciones Ejercicios. Modelos
- *TEST DE AUTOEVALUACION IVA*

### **TEMAS MULTIMEDIA (CURSO GESTION DEL IMPUESTO DE SOCIEDADES)**

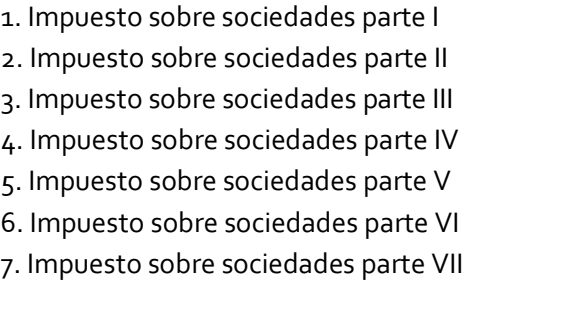

### **MANUALES Y EJEMPLOS**

Manual Impuesto sobre Sociedades

**TEST DE AUTOEVALUACION ISS** 

Ejercicio 1 Ejercicio 2 Ejercicio 3 Ejercicio 4 Ejercicio 5 Ejercicio 6 Ejercicio 7 Ejercicio 8 Ejercicio 9 Ejercicio 10

### **CURSO DE CONTAPLUS (TEMAS MULTIMEDIA + EJERCICIOS PRACTICOS, con respectivas soluciones)**

- 1. Alta de empresa.
- 2. Plan General Contable.
- 3. Gestión de asientos.
- 4. Opciones IVA.
- 5. Gestión de cheques.
- 6. Inventario.
- 7. Comprobación de asientos.
- 8. Contabilidad de costes.
- 9. Vencimientos.
- 10. Balances.
- 11. Ejercicio.
- 12. Cierre de ejercicio.
- 13. Problemas de impresión.
- 14. Plan presupuestario.
- 15. Caja auxiliar.
- 16. Banca electrónica.

*TEST AUTOEVALUACION CONTAPLUS*

### **MODULO SISTEMA SAP**

### **TEMAS MULTIMEDIA**

- 1. Introducción SAP
- 2. ERP modular
- 3. Características técnicas SAP
- 4. Módulos SAP
- 5-6. Acceso a versiones IDES SAP de formación
- 7. Configuración de acceso al servidor
- 8. Renovación de claves
- 9. Partes del interface Parte I
- 10. Partes del interface Parte II
- 11. Atajos de teclado
- 12. Favoritos
- 13. Transacciones duplicadas
- 14. Color sistema
- 15. Accesos usuarios

### **MÓDULO HERRAMIENTAS**

- 16. Carpeta herramientas
- 17. Crear nueva sociedad
- 18. Crear sociedad (parte 2)
- 19. Crear empresa del grupo
- 20. Parámetros globales de la sociedad

### **MÓDULO FINANZAS**

- 21. Carpeta de Finanzas
- 22. Crear Banco
- 23. Alta Deudores
- 24. Consulta saldos de Deudores
- 25. Consulta y modificación de deudores
- 26. Emisión de facturas a deudores
- 27. Alta de acreedores
- 28. Modificación de acreedores
- 29. Registro facturas acreedores
- 30.Saldo de acreedores
- 31. Información de tesorería

### **SISTEMA INFO**

- 40. Carpeta Sistemas Info
- 41. Antigüedad laboral de los empleados
- 42. Aniversario de empleados

### **MÓDULO OFICINA**

- 43. Carpeta Oficina
- 44. Gestión de la Agenda

### 45. Gestión de la agenda de empleados

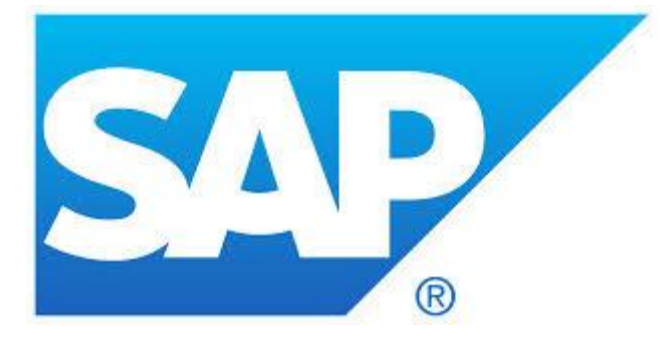

### **MÓDULO LOGÍSTICA**

- 32. Carpeta de Logística
- 33. Crear Material (parte-1)
- 34. Crear Material (parte-2)
- 35. Consulta de stock
- 36. Controlling análisis proveedores
- 37. Orden de fabricación
- 38. Controlling análisis de logística
- 39. Informes de Compras de material

### **MÓDULO RECURSOS HUMANOS**

46. Carpeta recursos humanos 47. Gestión de vuelos y hoteles

### **MANUALES (Formato texto)**

*Manual Sistema SAP* Ejercicio pedido y factura Ejercicios SAP Proyecto implantación SAP en una empresa Guía completa Contabilidad financiera y de gestión Guía completa RRHH Manual programación – ABAP

*TEST AUTOEVALUACION FINAL*

### **MODULO SAGE 50 CLOUD**

### **EXPLICACIONES MULTIMEDIA**

- 1. Entorno de trabajo
- 2. Gestión de usuarios
- 3. EJERCICIO: crear un usuario
- 4. Crear una empresa
- 5. Familias, subfamilias, marcas y artículos
- 6. Proveedores
- 7. Clientes
- 8. Vendedores, rutas y canales
- 9. Tarifas
- 10. Aplicación de tarifas
- 11. Empezamos a trabajar con la gestión comercial
- 12. Entregas a cuenta de proveedores y clientes
- 13. Generar facturas directas
- 14. Remesas bancarias de cobro y pago
- 15. Asientos predefinidos
- 16. Asientos periódicos
- 17. Las amortizaciones

### **GUÍAS, EJEMPLOS Y EJERCICIOS**

Desde el sitio web del fabricante del programa puedes acceder a una versión gratuita de prueba en <https://www.sage.com/es-es/productos/sage-50cloud/>

- 1. Entorno de trabajo
- 2. Mantenimiento de usuarios
- 3. Crear un usuario
- 4. Alta de empresa
- 5. Familias, subfamilias, marcas y artículos
- 6. Proveedores
- 7. Clientes
- 8. Vendedores, rutas y canales
- 9. Tarifas
- 10. Aplicación de tarifas
- 11. Empezamos a trabajar la gestión comercial
- 12. Entregas a cuenta de proveedores y clientes
- 13. Facturas
- 14. Bancos
- 15. Trabajar con asientos predefinidos
- 16. Asientos periódicos
- 17. Las amortizaciones
- 18. Cierre contable
- 19. Integrar los contactos en Outlook

*TEST AUTOEVALUACIÓN FINAL*

# sage 50cloud